# **Ipod Manager 2000**

**J. D. Biersdorfer**

 **IPod & ITunes** J. D. Biersdorfer,2004 Explains how to use the portable music player with a Windows PC or a Macintosh computer to perform functions including play music, store personal contact and calendar information, and use as a portable FireWire drive.

 *iPod and iTunes For Dummies* Tony Bove,Cheryl Rhodes,2005-09-19 Imagine running your daily errands while listening to songs from five different albums, or creating a party mix that lasts all night long, or catching the news briefings while walking to class. Whether we're commuting to work or heading off on a vacation, the iPod has revolutionized how we listen to music. Never before has a device with such capacity been so easy to carry that even the largest model weighs less than two CD jewel cases. IPod & iTunes for Dummies offers a comprehensive but friendly guide to this new technology that is sweeping the world. This book has updated advice to help you get the hang of the most recent iPod upgrades. Some of the things you'll find out about are: Specs and information on the latest models, including the iPod Shuffle and iPod Photo The way to set up iTunes on your computer Tips for acquiring and managing music, photos, and podcasts How to transfer music from iTunes to your iPod, how to play songs, and what to do if something does not function properly Advanced techniques such as decoding and encoding, enhancing sound quality, recording and editing, and using your iPod as a hard drive Written by computer experts and music enthusiasts, this complete

resource will show you how to get the most out of your iPod and iTunes. Get ready to enjoy the wonders of this international phenomenon!

 iPod: The Missing Manual J.D. Biersdorfer,David Pogue,2010-10-27 Apple's iPod still has the world hooked on portable music, pictures, videos, movies, and more, but one thing it doesn't have is a manual that helps you can get the most out this amazing device. That's where this book comes in. Get the complete scoop on the latest line of iPods and the latest version of iTunes with the guide that outshines them all -- iPod: The Missing Manual. The 9th edition is as useful, satisfying, and reliable as its subject. Teeming with high-quality color graphics, each page helps you accomplish a specific task - - everything from managing your media and installing and browsing iTunes to keeping calendars and contacts. Whether you have a brand-new iPod or an old favorite, this book provides crystal-clear explanations and expert guidance on all of the things you can do: Fill 'er up. Load your Nano, Touch, Classic, or Shuffle with music, movies, and photos, and learn how to play it all back. Tour the Touch. Surf the Web, use web-based email, collect iPhone apps, play games, and more. Share music and movies. Copy music between computers with Home Sharing, beam playlists around the house, and whisk your Nano's videos to YouTube. iTunes, tuned up. Pick-and-choose which music, movies, and photos to sync; create instant playlists with Genius Mix; and auto-rename Untitled tracks. iPod power. Create Genius playlists on your iPod, shoot movies on your Nano, use the Nano's FM radio and pedometer, and add voice memos to your Touch. Shop the iTunes Store. Find what you're looking for in a snap, whether it's music, movies, apps, lyrics, or liner notes.

 **iPod & iTunes For Dummies** Tony Bove,2008-09-22 Whether you're completely new to iPod and iTunes or you'd like to discover advanced techniques for playing, managing, browsing, buying, and storing music and other files, iPod & iTunes For Dummies, 6th Edition can help you! The iPod and iTunes have revolutionized how we enjoy music, and this bestselling guide has been updated to keep you current. Here's how to use the newest iPods, set up iTunes on your Mac or PC, purchase music and movies, rip CDs, organize your media library, make the most of digital sound, and so much more! The latest iPods are much more than just digital music players. Now, surf the Web, rent movies, buy songs and directly download them, send and receive e-mails, store photos, play slideshows, watch videos, and play games. You'll find information about all iPod models and how to set up iTunes so you can start enjoying your iPod right away. You'll learn how to: Learn how to use the iPod displays and scrolling wheels Install iTunes and load your music Keep your library organized so you can search, browse, and sort Create playlists and burn CDs Use your iPod as a hard drive Share content legally Synchronize your e-mail, contacts, and bookmarks Complete with lists of ten common problems and solutions, and eleven tips for the equalizer, iPod & iTunes for Dummies, 6th Edition includes bonus chapters about early iPod models, creating content for iPod, tips for working with MusicMatch, using your iPod for backup and

restore, and 14 web sources for additional information.

 **Managing Technological Innovation** Frederick Betz,2011-02-22 Written by the author who helped crystalize the field of technology management and the management of innovation with the first two editions of Managing Technological Innovation, this Third Edition brings the subject in line with current business strategy. It also presents information in a newer organized format that aligns more closely with how the topics are presented and discussed in the classroom. Also included is a wider discussion of how science and technology interact with the global economy.

 Organizations, Individualism, and Economic Theory Maria Brouwer,2012 In a bold departure from standard economic thinking, this book argues that twentieth century economic theory has marginalized individualism and organizational variety, and puts forward the case for a pluralist approach.

 **Encyclopedia of Consumer Culture** Dale Southerton,2011-09-15 The Encyclopedia of Consumer Culture is the first reference work to outline the parameters of consumer culture and provide a critical, scholarly resource on consumption and consumerism.

 **Billboard** ,2010-01-09 In its 114th year, Billboard remains the world's premier weekly music publication and a diverse digital, events, brand, content and data licensing platform. Billboard publishes the most trusted charts and offers unrivaled reporting about the latest music, video, gaming, media, digital and mobile entertainment issues and trends.

## DIRECTORY OF CORPORATE COUNSEL. ,2023

 *IPod Touch For Dummies* Tony Bove,2011-12-06 Part media player, portable game console, and breakthrough Internet device, you could say that the iPod touch is one ideal gadget. With this new, full-color edition, bestselling For Dummies author Tony Bove walks you through powering up your iPod touch, personalizing it, establishing a Wi-Fi connection, and synchronizing your data. You'll also explore how to surf the web, rent movies, buy songs, send and receive e-mail, get directions, check stocks, organize photos, watch videos, keep a calendar, and much more. Plus, you'll learn about the new features of iOS 5 and how to access hundreds of thousands of apps that help you do even more with your iPod touch.

 **HBR's 10 Must Reads on Managing in a Downturn, Expanded Edition (with bonus article "Preparing Your Business for a Post-Pandemic World" by Carsten Lund Pedersen and Thomas Ritter)** Harvard Business Review,Chris Zook,James Allen,Paul F. Nunes,Robert I. Sutton,2020-10-27 How do the most resilient companies survive—and even thrive—during a slowdown? If you read nothing else on surviving a tough economy and coming back stronger, read these 15 articles. We've combed through hundreds of Harvard Business Review articles and selected the most important ones to help your company persevere through economic challenges and continue to grow while your competitors stumble. This book will inspire you to: Harness your resources to pull through a pandemic Learn the right lessons from previous recessions Minimize pain while cutting

costs and managing risk Foster a healthy culture during anxious times Make smart moves to protect your own job Seize the opportunity to innovate and reinvent your business This collection of articles includes Seize Advantage in a Downturn by David Rhodes and Daniel Stelter; How to Survive a Recession and Thrive Afterward: A Research Roundup by Walter Frick; How to Bounce Back from Adversity by Joshua D. Margolis and Paul G. Stoltz; Rohm and Haas's Former CEO on Pulling off a Sweet Deal in a Down Market by Raj Gupta; How to Be a Good Boss in a Bad Economy by Robert I. Sutton; Layoffs That Don't Break Your Company by Sandra J. Sucher and Shalene Gupta; Getting Reorgs Right by Stephen Heidari-Robinson and Suzanne Heywood; Reigniting Growth by Chris Zook and James Allen; Reinvent Your Business Model Before It's Too Late by Paul Nunes and Tim Breene; How to Protect Your Job in a Recession by Janet Banks and Diane Coutu; Learning from the Future by J. Peter Scoblic; 5 Ways to Stimulate Cash Flow in a Downturn by Eddie Yoon and Christopher Lochhead; The Case for M&A in a Downturn by Brian Salsberg; Include Your Employees in Cost-Cutting Decisions by Patrick Daoust and Paul Simon; and Preparing Your Business for a Post-Pandemic World by Carsten Lund Pedersen and Thomas Ritter. HBR's 10 Must Reads paperback series is the definitive collection of books for new and experienced leaders alike. Leaders looking for the inspiration that big ideas provide, both to accelerate their own growth and that of their companies, should look no further. HBR's 10 Must Reads series focuses on the core topics that every ambitious manager needs to know:

leadership, strategy, change, managing people, and managing yourself. Harvard Business Review has sorted through hundreds of articles and selected only the most essential reading on each topic. Each title includes timeless advice that will be relevant regardless of an ever‐changing business environment.

 iPod & iTunes For Dummies Tony Bove,2008-09-22 Whether you're completely new to iPod and iTunes or you'd like to discover advanced techniques for playing, managing, browsing, buying, and storing music and other files, iPod & iTunes For Dummies, 6th Edition can help you! The iPod and iTunes have revolutionized how we enjoy music, and this bestselling guide has been updated to keep you current. Here's how to use the newest iPods, set up iTunes on your Mac or PC, purchase music and movies, rip CDs, organize your media library, make the most of digital sound, and so much more! The latest iPods are much more than just digital music players. Now, surf the Web, rent movies, buy songs and directly download them, send and receive e-mails, store photos, play slideshows, watch videos, and play games. You'll find information about all iPod models and how to set up iTunes so you can start enjoying your iPod right away. You'll learn how to: Learn how to use the iPod displays and scrolling wheels Install iTunes and load your music Keep your library organized so you can search, browse, and sort Create playlists and burn CDs Use your iPod as a hard drive Share content legally Synchronize your e-mail, contacts, and bookmarks Complete with lists of ten common problems and solutions, and eleven tips for the equalizer, iPod & iTunes for Dummies,

6th Edition includes bonus chapters about early iPod models, creating content for iPod, tips for working with MusicMatch, using your iPod for backup and restore, and 14 web sources for additional information.

 Global Brand Management Laurence Minsky,Ilan Geva,2019-11-03 In today's hyper-connected world, any brand with a website or digital presence is 'global' by its very definition; yet in practice it takes an enormous amount of strategic planning and adaptability to successfully manage an international brand. Global Brand Management explores the increasingly universal scope of brand management. In an era when many brand managers will find themselves working for large multinationals operating across varied territories, categories and consumer groups, developing an understanding of both the opportunities and risks of multinational brands is truly essential. Meticulously researched, Global Brand Management shows readers how to manage an existing global brand, while simultaneously equipping them with the skills to build one from scratch. The text uses fascinating case studies including Oreo, Harley Davidson and Xiaomi to demonstrate the challenges of maintaining a stable brand identity when operating across territories with different languages, cultural values and logistics. With helpful pedagogy throughout and built-in features to enhance classroom learning, Global Brand Management is the perfect springboard for students to appreciate, enjoy and embrace the nuances and complexities of brand management on an international scale.

*Building and Managing E-Book Collections* Richard Kaplan,2012-08-05 Are you

looking for a best practices guide to developing policies and procedures for acquisition, purchase, collection development, cataloging, and retention of e-books? Beginning with a short history of e-books and a review of the ebook publishing industry and its effect on library's selection and budget process, this how-to provides a thorough treatment of collection development issues, including the selection process and development policies, the use of approval plans, patron-driven acquisition, and practical solutions for creating your e-book collection policies. Chapters on budgeting and licensing covers ownership versus leasing models, the differences in licensing options from the major publishers and aggregators including information on digital rights management, and strategies for success in retention, access, and budgeting. The cataloging and selection chapters are the largest in the book. The selecting e-books chapter discusses: \* e-book purchasing models \* file formats and publisher/aggregator e-book platforms8 \* an examination of display devices (e-readers) The technical and access services section gives you: \* Best practices in cataloging e-books to include metadata. \* Insight on incorporating value added features such as adding excerpts from the text, book covers, and links to related resources. \* Guidance on library web page and online catalog access. \* Assessment and evaluation strategies through circulation statistics, print collection selection and usage, and user satisfaction. You'll also gain valuable insight on the e-book's impact on the publishing industry, scholarly communication, and its integration into future technologies and social media. Offering multiple perspectives from electronic resource professionals at world-renowned libraries such as Harvard, the University of Michigan, Duke, and Northeastern, this book provides a comprehensive and well-rounded e-book education. Success stories highlight ea

 **Managing Projects in Telecommunication Services** Mostafa Hashem Sherif,2006-10-13 Effective project management tailored to the needs of the telecommunications industry In our rapidly changing world, the information and communication technologies and services have an immense impact on virtually all aspects of our lives. . . . With his deep understanding of the telecommunication services, and his rich experiences in both standardization activities and teaching practice, [Dr. Sherif's] book provides a very clear analysis of development projects in telecommunication services. I believe the readers will find this book very useful and interesting. —Houlin Zhao, Director, Telecommunication Standardization Bureau,International Telecommunication Union Dr. Sherif's book is an important contribution to the project management literature. With the domination of the service economy in recent years, the book addresses the unique features of telecommunication services, a critical pillar of the service sector. Development projects in telecommunications require combining good knowledge of the fundamentals of project management with clear understanding of the complexities arising from fast-changing technology, deregulations, standards, accountability, and supply chain management difficulties. This book addresses the much-needed

integrative approach very well. —Tarek Khalil, President, International Association for Management of Technology (IAMOT) While there has been much written about project management, the vast majority of the literature focuses on industrial design and production. In Managing Projects in Telecommunication Services, Mostafa Hashem Sherif effectively demonstrates the unique requirements of projects in telecommunication services and, consequently, the benefits of an integrated approach to project management that is specifically tailored to the telecommunications industry. Managing Projects in Telecommunication Services draws from a wide range of disciplines, including organizational management, motivation, quality control, and software engineering. All the theory and practical guidance that an effective telecommunications project manager needs is provided. The text is divided into three main parts: Chapters 1 through 3 set forth the special characteristics of telecommunications projects, including technology life cycle, type of innovation, and project organization Chapters 4 through 10 cover the areas that the Project Management Institute has standardized in its publication A Guide to the Project Management Body of Knowledge (PMBOK® Guide), focusing on the issues specific to telecommunications. Chapters address scope, schedule and cost, information and communication, human resources, quality, vendor management, and risk Chapters 11 and 12 integrate and summarize all of the concepts for the planning and delivery of a project Chapters are loaded with examples and case studies, many from the author's

personal experience, that demonstrate the benefits of good project management and the consequences of poor project management. Each chapter includes a summary of key points. References are also provided to facilitate further research and study. For project managers as well as students in telecommunications, this text is unsurpassed. It not only covers the theory and practice of effective project management, it also tailors its discussion specifically to the unique needs of the telecommunications industry. (PMBOK is a registered mark of the Project Management Institute, Inc.)

 **Hidden in Plain Sight** Erich Joachimsthaler,2007-03-30 Companies must innovate to grow, but they often forget to look beyond their own brands. Take Sony, for example. Its success with consumer innovations like the Walkman blinded it to obvious changes in how, when, and where people wanted their music. Apple capitalized on those changes in demand with the iPod, providing a new way of listening to music and of managing one's entire music library. This book explains how you can spot these opportunities that are hidden in plain sight. It introduces the demand-first innovation and growth model that will show you how to become an unbiased observer of people's consumption and usage behaviors. Refining this skill helps companies generate organic growth through new products, services, solutions, and experiences that truly enhance peoples' lives. Revealing the innovative processes of such organizations as BMW, Proctor and Gamble, GE Healthcare, and Frito-Lay, Hidden in Plain Sight offers you a new approach to identifying and executing your company's growth

strategy.

 **Gower Handbook of Project Management** Professor J Rodney Turner,2014-04-28 Over five editions, Gower Handbook of Project Management has become the definitive desk reference for project management practitioners. The Handbook gives an introduction to, and overview of, the essential knowledge required for managing projects. The selected team of contributors includes many of the most experienced and highly regarded international writers and practitioners. The Fifth Edition has been substantially restructured. All but two of the authors are new, reflecting the fast changing and emerging perspectives on projects and their management. The discrete nature of each chapter makes this Handbook a wonderful source of advice and background theory that is easy to consult. Gower Handbook of Project Management is an encyclopaedia for the discipline and profession of project management; a bible for project clients, contractors and students.

 *21st Century Management* M. Lindgren,2012-10-02 Explores the changing business landscape of the 21st century and what it means for organizations. The author presents a new model for how to think about and handle the complex world of business from a managerial and innovative perspective with tips and tools for motivating and engaging your organization, clients and customers.

 **Wireless Network Hacks and Mods For Dummies** Danny Briere,Pat Hurley,2005-09-19 Fun projects and valuable content join forces to enable readers to turn their wireless home network into a high-performance wireless infrastructure capable of entertainment networking and even home automation Step-by-step instructions help readers find, buy, and install the latest and greatest wireless equipment The authors are home tech gurus and offer detailed discussion on the next-generation wireless gear that will move the wireless LAN beyond computers and into telephony, entertainment, home automation/control, and even automotive networking The number of wireless LAN users in North America is expected to grow from 4.2 million current users to more than 31 million by 2007

 **Sound Moves** Michael Bull,2015-03-24 This innovative study opens up a new area in sociological and urban studies: the aural experience of the social, mediated through mobile technologies of communication. Whilst we live in a world dominated by visual epistemologies of urban experience, Michael Bull argues that it is not surprising that the Apple iPod, a sound based technology, is the first consumer cultural icon of the twenty-first century. This book, in using the example of the Apple iPod, investigates the way in which we use sound to construct key areas of our daily lives. The author argues that the Apple iPod acts as an urban Sherpa for many of its users and in doing so joins the mobile army of technologies that many of us habitually use to accompany our daily lives. Through our use of such mobile and largely sound based devices, the book demonstrates how and why the spaces of the city are being transformed right in front of our ears.

Thank you very much for downloading **Ipod Manager 2000**. As you may know, people have look numerous times for their favorite books like this Ipod Manager 2000, but end up in infectious downloads.

Rather than reading a good book with a cup of coffee in the afternoon, instead they are facing with some infectious virus inside their laptop.

Ipod Manager 2000 is available in our book collection an online access to it is set as public so you can download it instantly. Our book servers saves in multiple countries, allowing you to get the most less latency time to download any of our books like this one. Merely said, the Ipod Manager 2000 is universally compatible with any devices to read

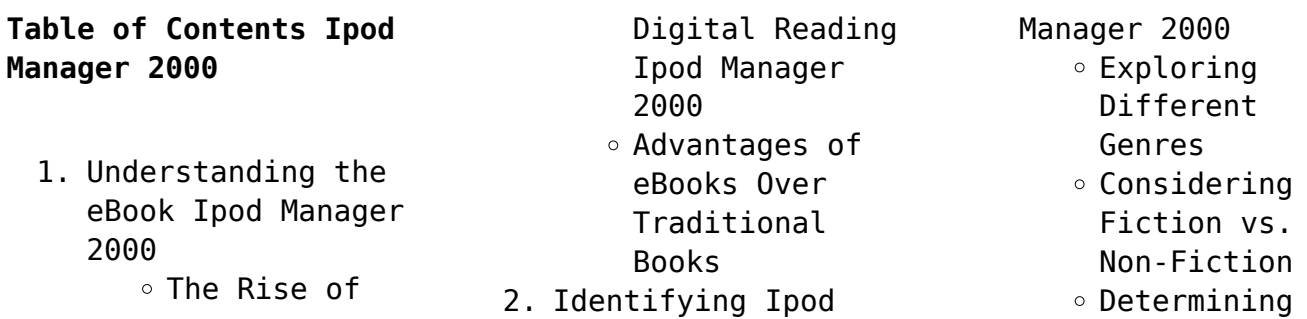

# Your Reading Goals 3. Choosing the Right eBook Platform Popular eBook Platforms Features to Look for in an Ipod Manager 2000 User-Friendly Interface 4. Exploring eBook Recommendations from Ipod Manager 2000 Personalized Recommendations Ipod Manager

2000 User Reviews and Ratings

Ipod Manager 2000 and Bestseller Lists 5. Accessing Ipod Manager 2000 Free and Paid eBooks Ipod Manager 2000 Public Domain eBooks Ipod Manager 2000 eBook Subscription Services Ipod Manager 2000 Budget-Friendly Options 6. Navigating Ipod Manager 2000 eBook Formats

 $\circ$  ePub, PDF,

MOBI, and More

**Ipod Manager 2000**

- Ipod Manager 2000
	- Compatibility
	- with Devices
- Ipod Manager 2000 Enhanced eBook Features
- 7. Enhancing Your Reading Experience Adjustable Fonts and Text Sizes of Ipod Manager 2000
	- $\circ$  Highlighting and Note-Taking Ipod Manager 2000
	- Interactive Elements Ipod Manager 2000
- 8. Staying Engaged

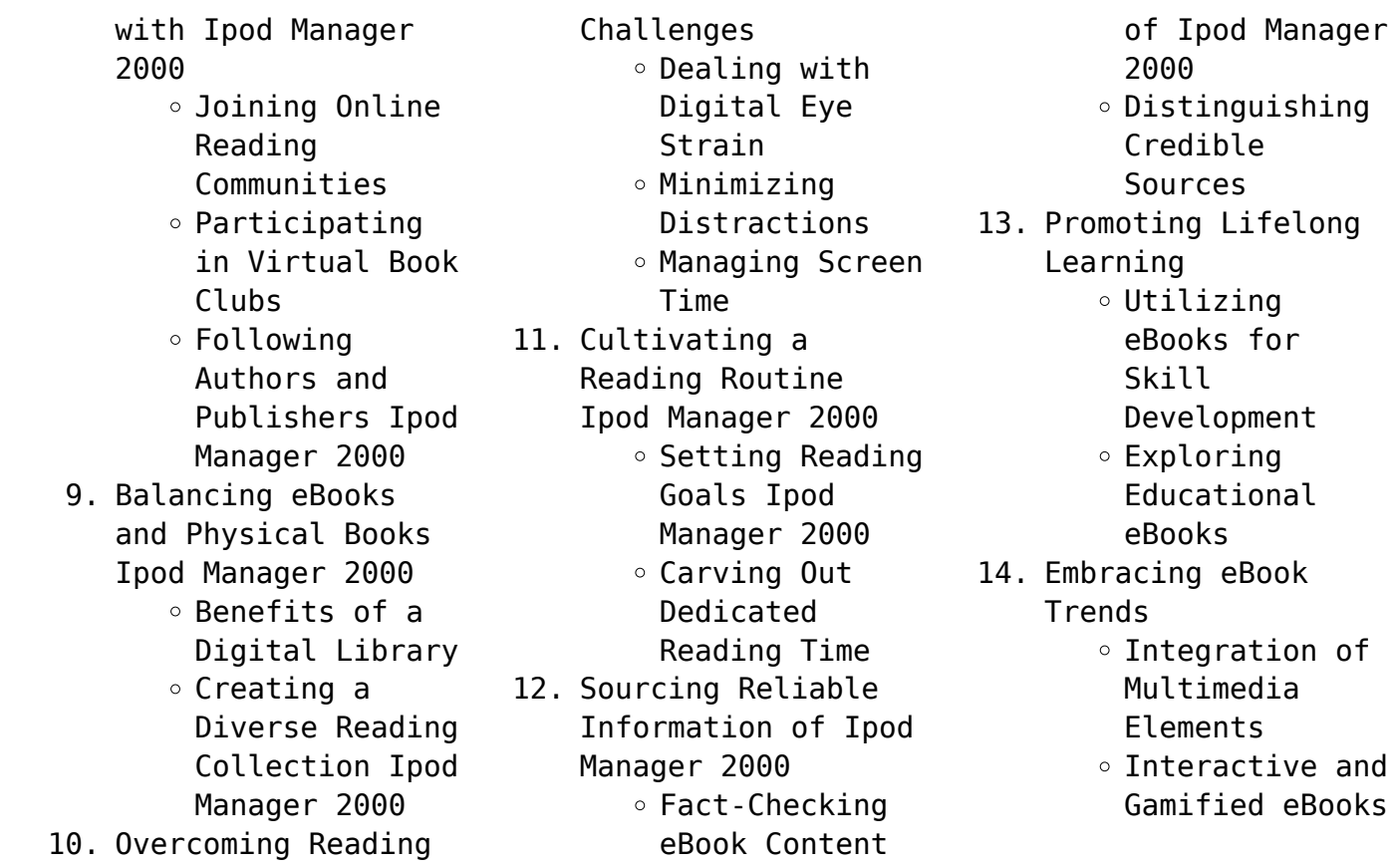

# **Ipod Manager 2000 Introduction**

In todays digital age, the availability of Ipod Manager 2000 books and manuals for download has revolutionized the way we access information. Gone are the days of physically flipping through pages and carrying heavy textbooks or manuals. With just a few clicks, we can now access a wealth of knowledge from the comfort of our own homes or on the go. This article will explore the advantages of Ipod Manager 2000 books and

manuals for download, along with some popular platforms that offer these resources. One of the significant advantages of Ipod Manager 2000 books and manuals for download is the cost-saving aspect. Traditional books and manuals can be costly, especially if you need to purchase several of them for educational or professional purposes. By accessing Ipod Manager 2000 versions, you eliminate the need to spend money on physical copies. This not only saves you money but also reduces the

environmental impact associated with book production and transportation. Furthermore, Ipod Manager 2000 books and manuals for download are incredibly convenient. With just a computer or smartphone and an internet connection, you can access a vast library of resources on any subject imaginable. Whether youre a student looking for textbooks, a professional seeking industry-specific manuals, or someone interested in selfimprovement, these digital resources

provide an efficient and accessible means of acquiring knowledge. Moreover, PDF books and manuals offer a range of benefits compared to other digital formats. PDF files are designed to retain their formatting regardless of the device used to open them. This ensures that the content appears exactly as intended by the author, with no loss of formatting or missing graphics. Additionally, PDF files can be easily annotated, bookmarked, and searched for specific terms, making them highly practical

for studying or referencing. When it comes to accessing Ipod Manager 2000 books and manuals, several platforms offer an extensive collection of resources. One such platform is Project Gutenberg, a nonprofit organization that provides over 60,000 free eBooks. These books are primarily in the public domain, meaning they can be freely distributed and downloaded. Project Gutenberg offers a wide range of classic literature, making it an excellent resource for

literature enthusiasts. Another popular platform for Ipod Manager 2000 books and manuals is Open Library. Open Library is an initiative of the Internet Archive, a non-profit organization dedicated to digitizing cultural artifacts and making them accessible to the public. Open Library hosts millions of books, including both public domain works and contemporary titles. It also allows users to borrow digital copies of certain books for a limited period, similar to a library lending

system. Additionally, many universities and educational institutions have their own digital libraries that provide free access to PDF books and manuals. These libraries often offer academic texts, research papers, and technical manuals, making them invaluable resources for students and researchers. Some notable examples include MIT OpenCourseWare, which offers free access to course materials from the Massachusetts Institute of Technology, and the Digital Public Library of America,

which provides a vast collection of digitized books and historical documents. In conclusion, Ipod Manager 2000 books and manuals for download have transformed the way we access information. They provide a cost-effective and convenient means of acquiring knowledge, offering the ability to access a vast library of resources at our fingertips. With platforms like Project Gutenberg, Open Library, and various digital libraries offered by educational institutions, we have

access to an everexpanding collection of books and manuals. Whether for educational, professional, or personal purposes, these digital resources serve as valuable tools for continuous learning and self-improvement. So why not take advantage of the vast world of Ipod Manager 2000 books and manuals for download and embark on your journey of knowledge?

#### **FAQs About Ipod Manager**

#### **2000 Books**

## **What is a Ipod Manager 2000 PDF?** A PDF

(Portable Document Format) is a file format developed by Adobe that preserves the layout and formatting of a document, regardless of the software, hardware, or operating system used to view or print it. **How do I create a Ipod Manager 2000 PDF?** There are several ways to create a PDF: Use software like Adobe Acrobat, Microsoft Word, or Google Docs, which often have built-in PDF creation tools. Print to

PDF: Many applications and operating systems have a "Print to PDF" option that allows you to save a document as a PDF file instead of printing it on paper. Online converters: There are various online tools that can convert different file types to PDF. **How do I edit a Ipod Manager 2000 PDF?** Editing a PDF can be done with software like Adobe Acrobat, which allows direct editing of text, images, and other elements within the PDF. Some free tools, like PDFescape or Smallpdf, also offer basic editing

capabilities. **How do I convert a Ipod Manager 2000 PDF to another file format?** There are multiple ways to convert a PDF to another format: Use online converters like Smallpdf, Zamzar, or Adobe Acrobats export feature to convert PDFs to formats like Word, Excel, JPEG, etc. Software like Adobe Acrobat, Microsoft Word, or other PDF editors may have options to export or save PDFs in different formats. **How do I password-protect a Ipod Manager 2000 PDF?** Most PDF editing software allows you to

add password protection. In Adobe Acrobat, for instance, you can go to "File" -> "Properties" -> "Security" to set a password to restrict access or editing capabilities. Are there any free alternatives to Adobe Acrobat for working with PDFs? Yes, there are many free alternatives for working with PDFs, such as: LibreOffice: Offers PDF editing features. PDFsam: Allows splitting, merging, and editing PDFs. Foxit Reader: Provides basic PDF viewing and editing capabilities. How do I

compress a PDF file? You can use online tools like Smallpdf, ILovePDF, or desktop software like Adobe Acrobat to compress PDF files without significant quality loss. Compression reduces the file size, making it easier to share and download. Can I fill out forms in a PDF file? Yes, most PDF viewers/editors like Adobe Acrobat, Preview (on Mac), or various online tools allow you to fill out forms in PDF files by selecting text fields and entering information. Are there

any restrictions when working with PDFs? Some PDFs might have restrictions set by their creator, such as password protection, editing restrictions, or print restrictions. Breaking these restrictions might require specific software or tools, which may or may not be legal depending on the circumstances and local laws.

#### **Ipod Manager 2000 :**

The Bedford Handbook The eighth edition features

new coverage that models how students use their own language and ideas to position sources in an academic conversation. Finally, ... The Bedford Handbook An x-Book version of The Bedford Handbook, fully online, helps you engage your students and keep the course organized. Learn more at bedfordstmartins.com ... The Bedford Handbook by Hacker, Diana Get the most recent updates on MLA citation in a convenient, 40-page resource based on The MLA Handbook, 8th Edition, with plenty of

models. Browse our catalog ... The Bedford Handbook, 8th Edition - PDF Free Download ... Bedford e-Handbook, a series of online video tutorials, Preface for ... Point of view U Is the draft free of distracting shifts in point of view (from I to ... The Bedford Handbook by Hacker, Diana Edition: 8th. ... Synopsis: Built on Diana  $Hacker\hat{a}\epsilon^{m}s$  vision and developed with the help of expert composition teachers, the seventh edition of The Bedford ... The Bedford Handbook Best Uses &

Practices Look at the 'Revision Symbols' page on the next to last page of the book or inside the back cover at the 'detailed menu'. There you'll see the abbreviations in ... St. Martin's Handbook Martin's Handbook, Seventh Edition, as a textbook for a course are authorized to duplicate portions of this manual for their students. Manufactured in the ... A Pocket Style Manual by Diana Hacker MLA Handbook for Writers of Research Papers, 7th ed. (New. York: MLA, 2009) ...

electronic and online books, see items 37–39. For an illus- trated citation ... 'The Bedford Handbook by Hacker, Diana by Diana Hacker. Condition: Used:Good; Edition: 8th Edition; Published: 2010-06-01; Binding: Hardcover; ISBN 10: 0312544308; Quantity Available: 1; Seller. The Bedford Handbook, 12th Edition | Macmillan Learning US Equal parts approachable and comprehensive, this book gives students the guidance and practice they need with how-to guides, model papers,

exercises and class- ... The Broadview Anthology of Short Fiction - Third Edition This selection of 45 stories, from Nathaniel Hawthorne to Shaun Tan, shows the range of short fiction in the past 150 years. This third edition includes ... The Broadview Anthology of Short Fiction This selection of 45 stories represents diverse narrative styles and a broad spectrum of human experience. Stories are organized chronologically, annotated, ... The Broadview Anthology of

Short Fiction - Third Edition ... This selection of 45 stories, from Nathaniel Hawthorne to Shaun Tan, shows the range of short fiction in the past 150 years. This third edition includes. The Broadview Anthology of Short Fiction - Second Edition The collection comprises both recognized classics of the genre and some very interesting, less often anthologized works. Stories are organized chronologically, ... The Broadview Anthology of Short Fiction The Broadview Anthology of

Short Fiction is a compact anthology that presents a wide range of exemplary works in a collection of elegant proportions. The Broadview Anthology of Short Fiction - Third Edition ... The Broadview Anthology of Short Fiction - Third Edition (Paperback). By Sara Levine (Editor), Don Lepan (Editor), Marjorie Mather (Editor). \$34.13. 9781554813834 | Broadview Anthology of Short May 1, 2020 — Rent textbook Broadview Anthology of Short Fiction – Fourth

Canadian Edition by Laura Buzzard (Editor) - 9781554813834. Price: \$11.87. The Broadview Anthology of Short Fiction - Third Edition ... The Broadview Anthology of Short Fiction - Third Edition (Paperback). By Sara Levine (Editor), Don Lepan (Editor), Marjorie Mather (Editor). \$39.06. The Broadview Anthology of Short Fiction - Third Edition ... The Broadview Anthology of Short Fiction - Third Edition (Paperback) | Sandman Books | www.sandmanbooks.com/boo k/9781554811410. The

Broadview Anthology of Short Fiction - Third Edition ... The Broadview Anthology of Short Fiction - Third Edition (Paperback). By Sara Levine (Editor), Don Lepan (Editor), Marjorie Mather (Editor) ... 1995 Dakota Service Manual | PDF | Motor Oil 1995 Dakota Service Manual - Free ebook download as PDF File (.pdf), Text File (.txt) or read book online for free. 1995 Dakota Service Manual. Dodge Dakota 1994-1996.pdf Oct 25, 2015 — Dodge Dakota 1994-1996 – Chrysler

Corporation Dodge Dakota pickup truck shop maintenance manual. 1500 pages pdf. 1994, 1995, 1996 – First ... Factory Service Manual - Dodge Dakota Mar 5, 2009 — Here are the Factory Service Manuals we have. Click the link to download. And go to free user and follow the prompts. 1995 Dodge Dakota PDF Dodge Dakota 1987-1996 Workshop Repair Manual ... Dodge Dakota Workshop Manual Download PDF 1987-1996. Covers all Service, Repair, Maintenance, Wiring Diagrams. Instant Download. Dodge Dakota

1987 to 1996 Service Workshop Repair ... Dodge Dakota 87-96 First generation Factory Service manual in PDF available on DISK OR Download. INSTANT BUY AND DOWNLOAD LINK HERE ! Dodge Dakota Repair & Service Manuals (101 PDF's 1990 Factory Dodge Dakota Service Repair Manual PDF. View pdf. Other Manuals ... Dodge Dakota 2wd Workshop Manual (V8-318 5.2L Magnum (1995)). View pdf. £9.99 ... Dodge Dakota repair manual, service manual online Jul 25, 2020 — Dodge Dakota repair manual,

service manual online: 1990, 1991, 1992, 1993, 1994, 1995, 1996Covered Years: All production years including 90, ... Dodge Dakota Service Repair Manuals | Free Pdf Free Online Pdf for Dodge Dakota Workshop Manuals , Dodge Dakota OEM Repair Manuals ... 1995 Dodge Dakota Service Repair Manual incl. Wiring Diagrams. This manual ... PDF Service Repair Manuals (FREE) - Dodge Dakota Forums Mar 5, 2010 — Could you send me the manual. I have a 2004 dodge Dakota SLT 6 Cyl 3.7 L and I am trying to

#### **Ipod Manager 2000**

replace the water pump , fan, belts, and a few other ... Dodge Dakota (1987 - 1996) Need to service or repair your Dodge Dakota 1987 - 1996? Online and print formats available. Save time and money when you follow the advice of Haynes' ...

Best Sellers - Books ::

[fun mole maze answer key](https://www.freenew.net/fill-and-sign-pdf-form/publication/?k=Fun-Mole-Maze-Answer-Key.pdf) [genetics practice](https://www.freenew.net/fill-and-sign-pdf-form/publication/?k=Genetics-Practice-Problems-Pedigree-Tables-Answer-Key.pdf) [problems pedigree tables](https://www.freenew.net/fill-and-sign-pdf-form/publication/?k=Genetics-Practice-Problems-Pedigree-Tables-Answer-Key.pdf) [answer key](https://www.freenew.net/fill-and-sign-pdf-form/publication/?k=Genetics-Practice-Problems-Pedigree-Tables-Answer-Key.pdf) [general engineering](https://www.freenew.net/fill-and-sign-pdf-form/publication/?k=general_engineering_knowledge_for_marine_engineers.pdf) [knowledge for marine](https://www.freenew.net/fill-and-sign-pdf-form/publication/?k=general_engineering_knowledge_for_marine_engineers.pdf) [engineers](https://www.freenew.net/fill-and-sign-pdf-form/publication/?k=general_engineering_knowledge_for_marine_engineers.pdf) [fundamentals of fire](https://www.freenew.net/fill-and-sign-pdf-form/publication/?k=fundamentals-of-fire-fighter-skills.pdf) [fighter skills](https://www.freenew.net/fill-and-sign-pdf-form/publication/?k=fundamentals-of-fire-fighter-skills.pdf)

[fun ways to learn math](https://www.freenew.net/fill-and-sign-pdf-form/publication/?k=Fun_Ways_To_Learn_Math.pdf) [ge voluson e8 user](https://www.freenew.net/fill-and-sign-pdf-form/publication/?k=Ge_Voluson_E8_User_Manual.pdf) [manual](https://www.freenew.net/fill-and-sign-pdf-form/publication/?k=Ge_Voluson_E8_User_Manual.pdf) [full cast of days of our](https://www.freenew.net/fill-and-sign-pdf-form/publication/?k=full_cast_of_days_of_our_lives.pdf) [lives](https://www.freenew.net/fill-and-sign-pdf-form/publication/?k=full_cast_of_days_of_our_lives.pdf) [fundamental mechanics of](https://www.freenew.net/fill-and-sign-pdf-form/publication/?k=fundamental-mechanics-of-fluids-currie-solutions.pdf) [fluids currie solutions](https://www.freenew.net/fill-and-sign-pdf-form/publication/?k=fundamental-mechanics-of-fluids-currie-solutions.pdf) [general psychology exam](https://www.freenew.net/fill-and-sign-pdf-form/publication/?k=general_psychology_exam_questions_mark_healy.pdf) [questions mark healy](https://www.freenew.net/fill-and-sign-pdf-form/publication/?k=general_psychology_exam_questions_mark_healy.pdf) [garcinia cambogia dr oz](https://www.freenew.net/fill-and-sign-pdf-form/publication/?k=Garcinia-Cambogia-Dr-Oz-Diet.pdf) [diet](https://www.freenew.net/fill-and-sign-pdf-form/publication/?k=Garcinia-Cambogia-Dr-Oz-Diet.pdf)